# **Neural Networks Part 1**

#### **Yin Li**

#### yin.li@wisc.edu **University of Wisconsin, Madison**

[Based on slides from Yingyu Liang, Jerry Zhu, Mohit Gupta]

- Perceptron:  $a = g(\sum_d w_d x_d)$
- Activation function  $g$ : linear, step, sigmoid, ...

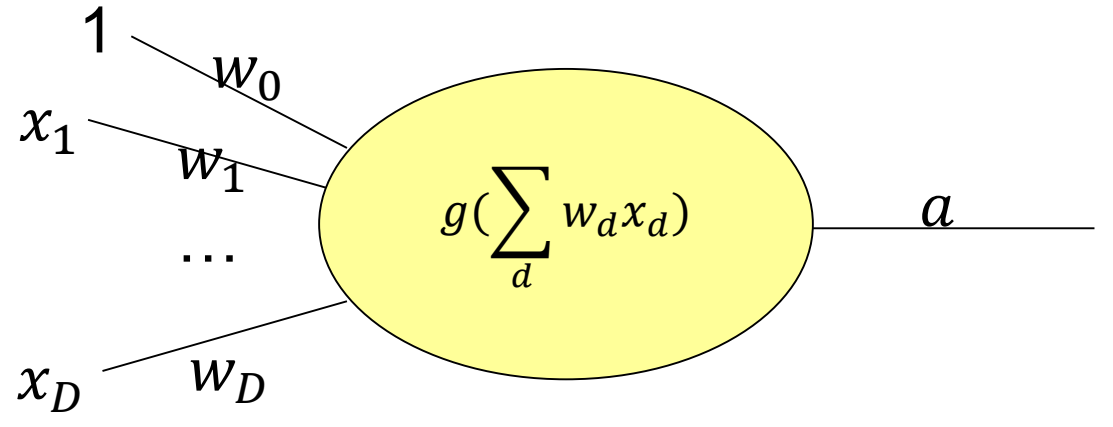

- Perceptron:  $a = g(\sum_d w_d x_d)$
- Activation function  $g$ : linear, step, sigmoid, ...

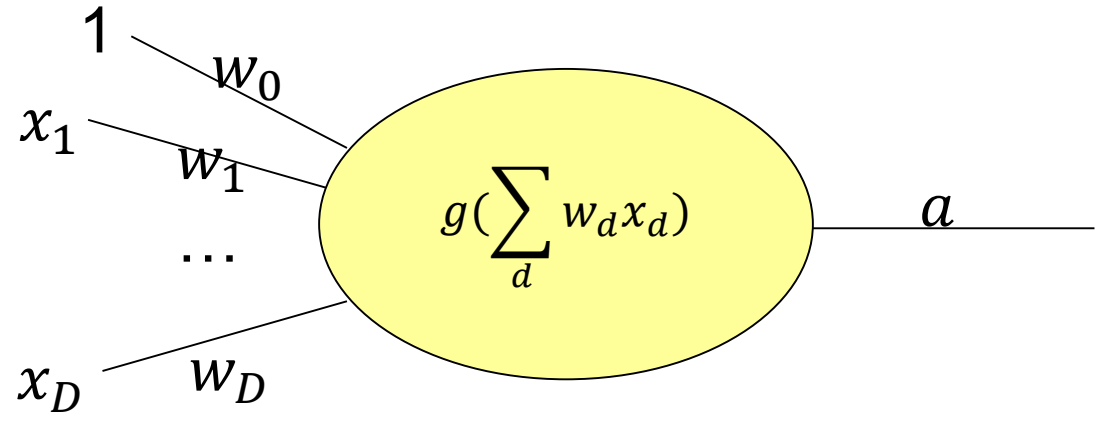

- Decision boundary linear even for nonlinear  $q$
- XOR problem

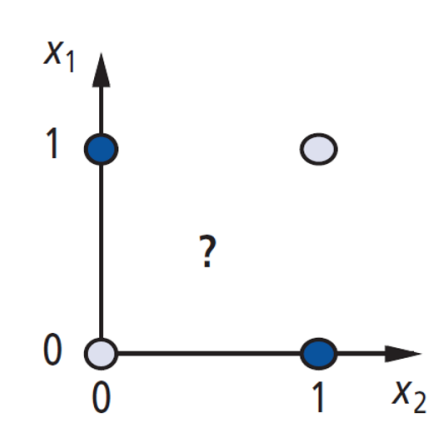

• XOR problem

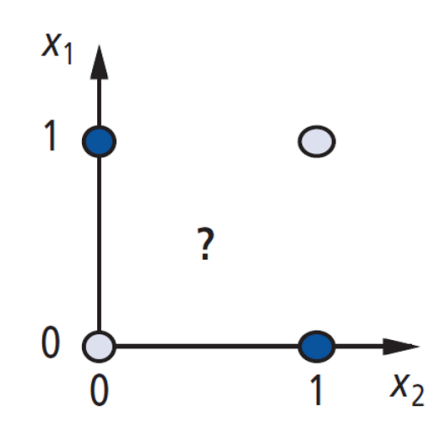

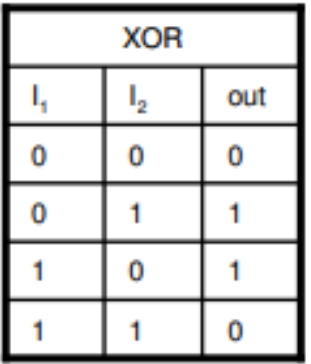

• XOR problem

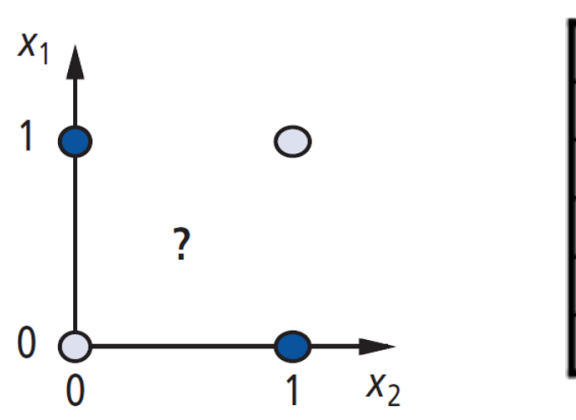

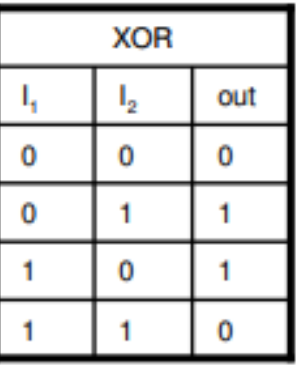

• Wait! If one can represent AND (∧), OR (∨), NOT (¬), one can represent any logic circuit (including XOR), by connecting them

$$
XOR(x_1, x_2) = (x_1 \land \neg x_2) \lor (\neg x1 \land x_2)
$$

Question: how to represent XOR using Perceptron?

- Standard way to connect Perceptrons
- Example: 1 hidden layer, 1 output layer, depth  $= 2$

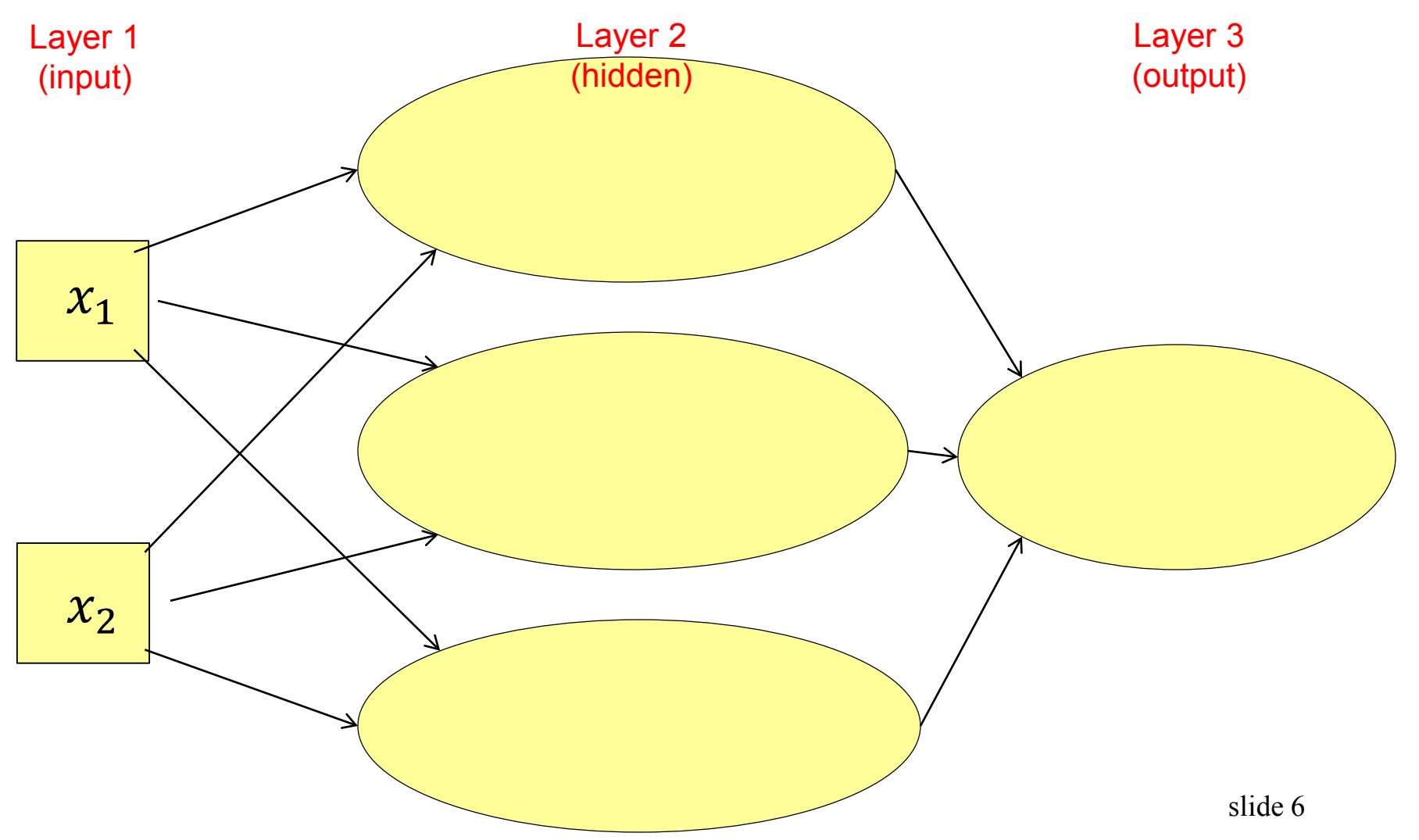

- Standard way to connect Perceptrons
- Example: 1 hidden layer, 1 output layer, depth = 2

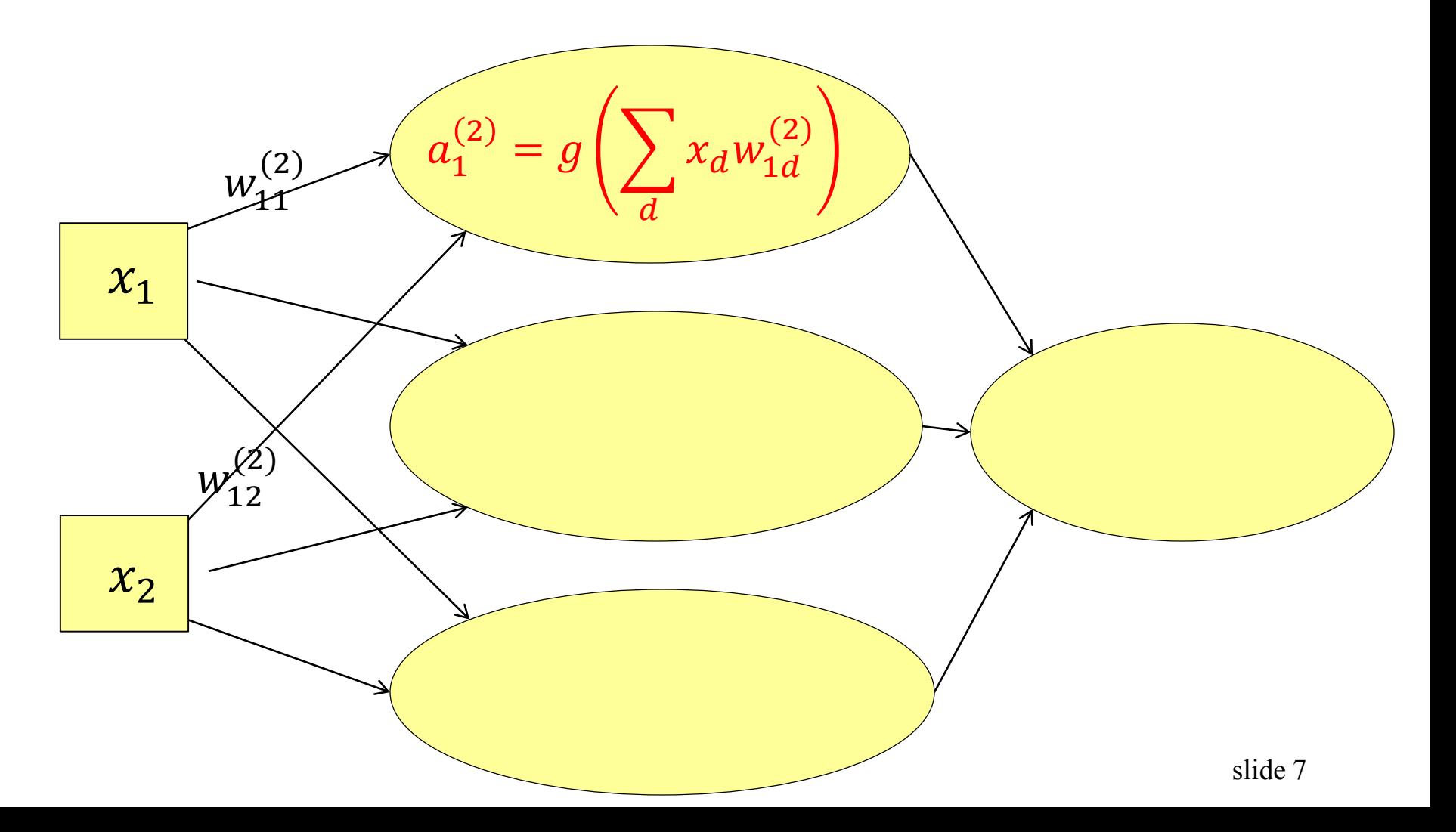

- Standard way to connect Perceptrons
- Example: 1 hidden layer, 1 output layer, depth  $= 2$

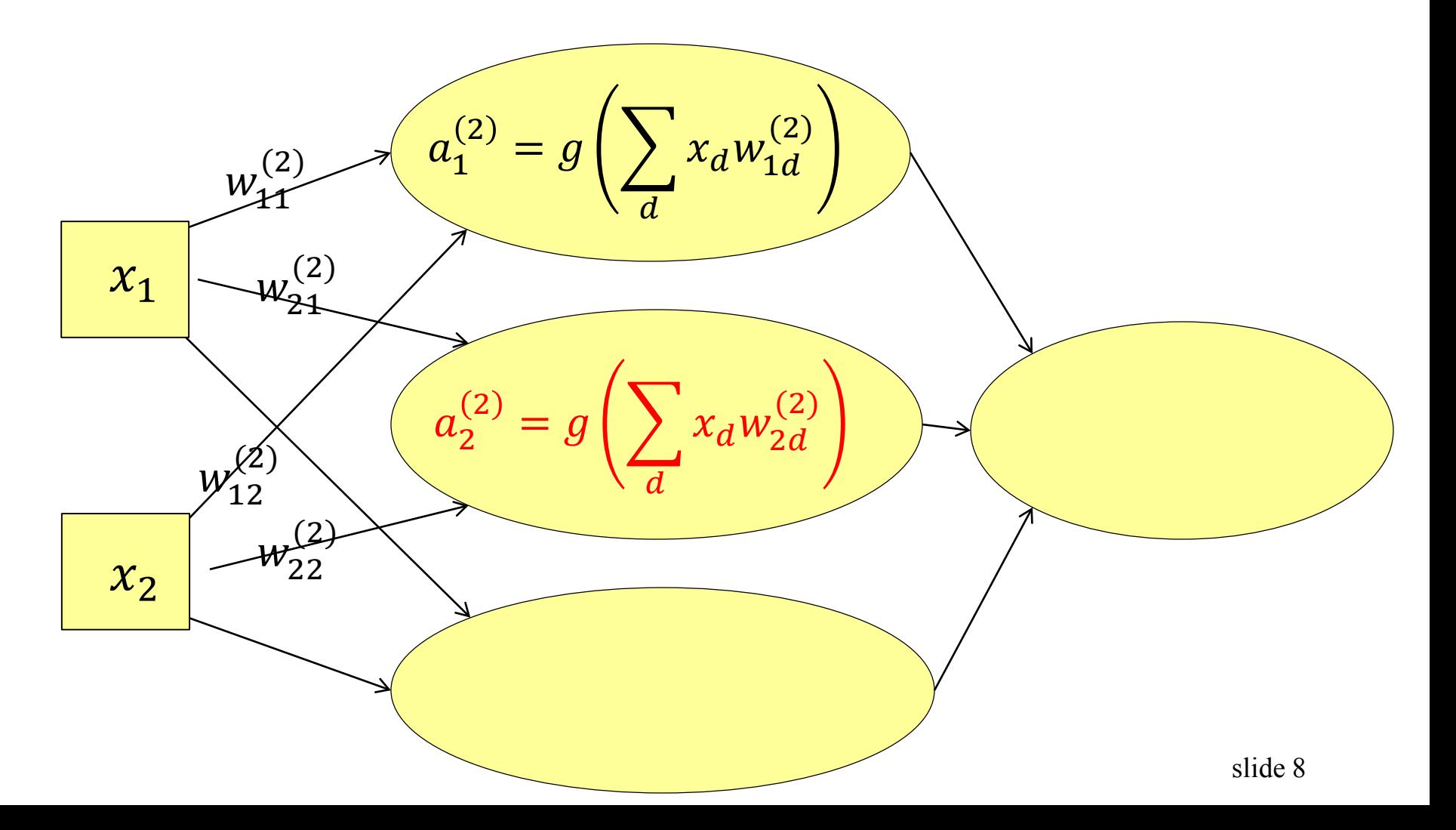

- Standard way to connect Perceptrons
- Example: 1 hidden layer, 1 output layer, depth  $= 2$

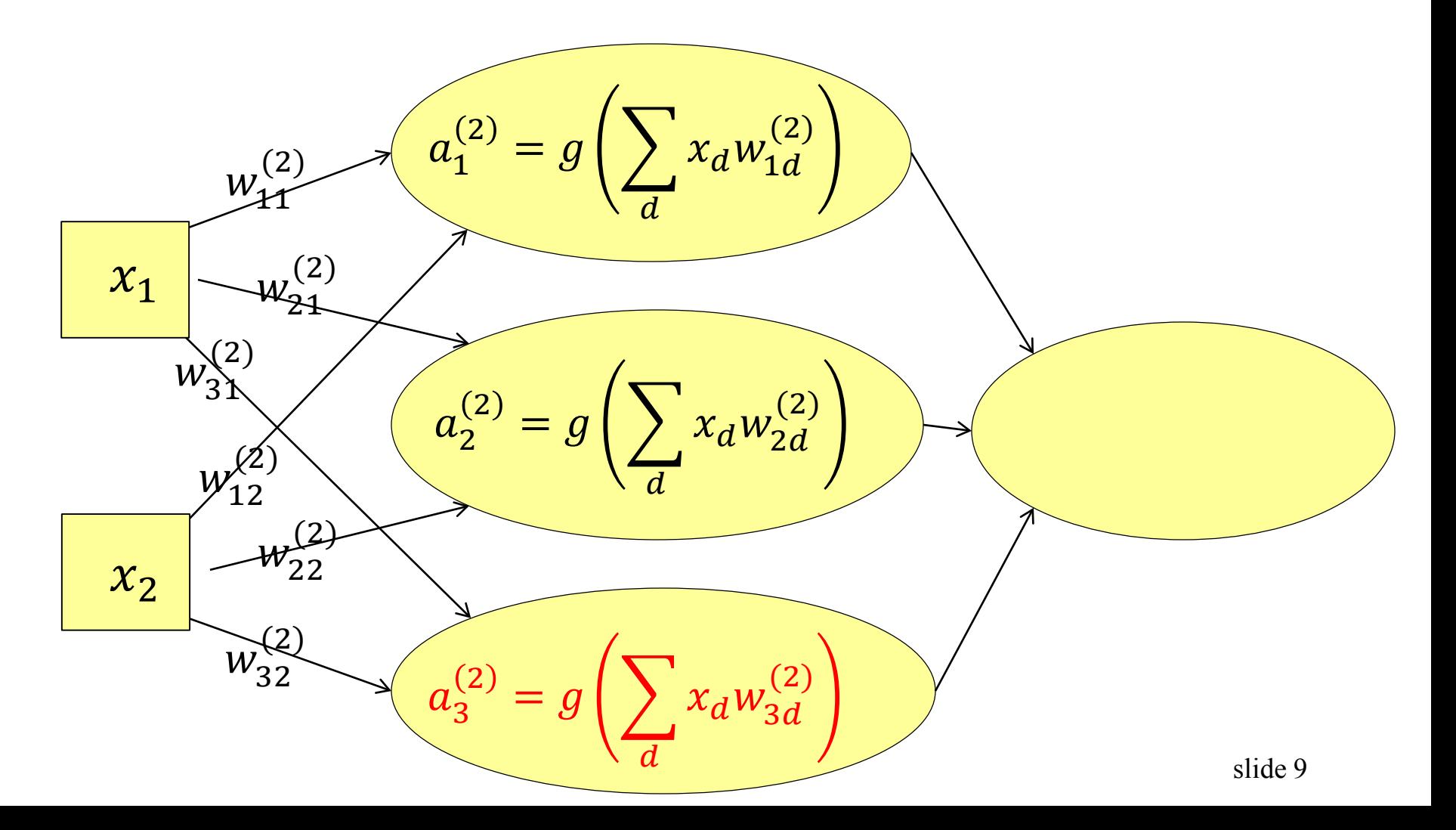

- **Standard way to connect Perceptrons**
- Example: 1 hidden layer, 1 output layer, depth  $= 2$

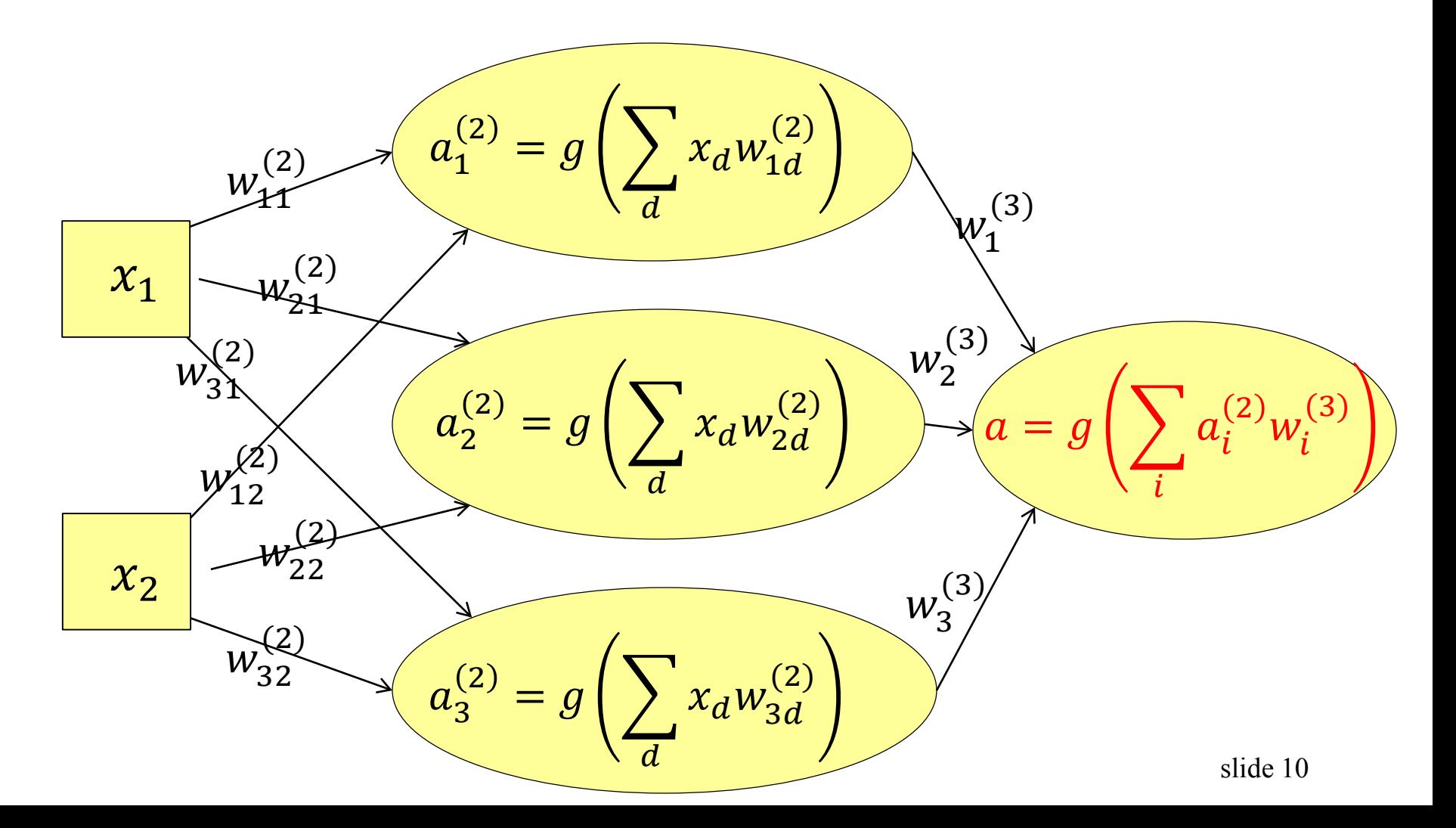

#### **Neural net for** *K***-way classification**

- $\bullet$  Use  $K$  output units
- Training: encode a label  $y$  by an indicator vector
	- class1= $(1,0,0,...,0)$ , class2= $(0,1,0,...,0)$  etc.
- Test: choose the class corresponding to the largest output unit

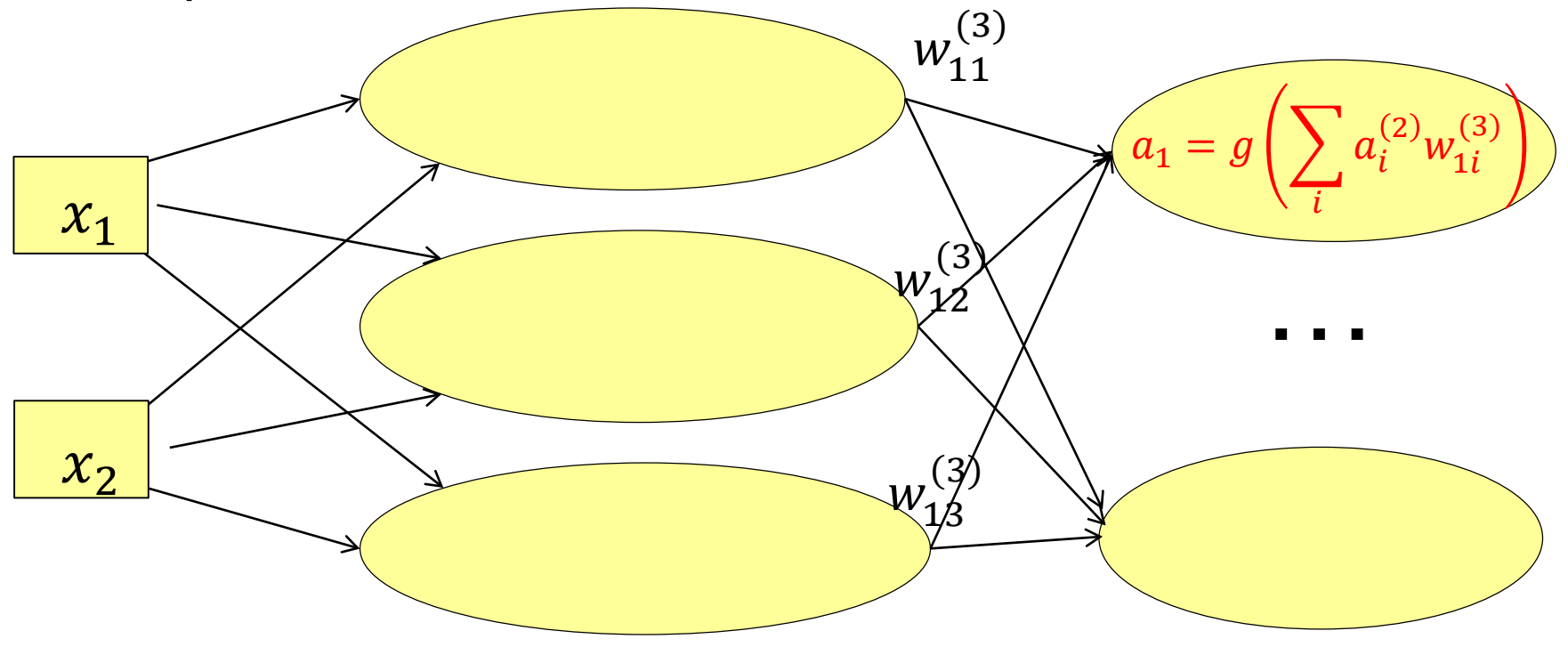

#### **Neural net for -way classification**

- $\bullet$  Use  $K$  output units
- Training: encode a label  $y$  by an indicator vector
	- class1= $(1,0,0,...,0)$ , class2= $(0,1,0,...,0)$  etc.
- Test: choose the class corresponding to the largest output unit

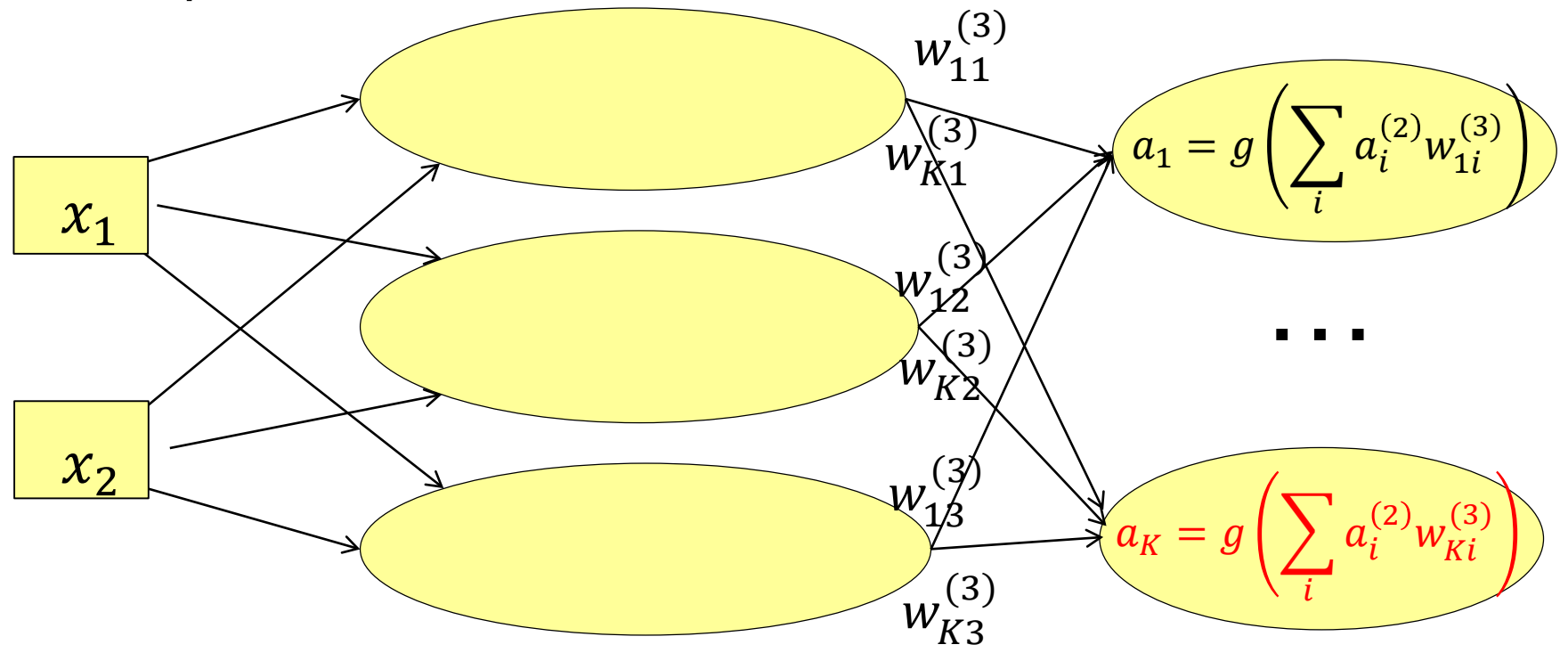

# **The (unlimited) power of neural network**

#### In theory

- We don't need too many layers:
- **1-hidden-layer net with enough hidden units can** represent any continuous function of the inputs with arbitrary accuracy
- 2-hidden-layer net can even represent discontinuous functions

#### In practice

- A neural network often has many layers (e.g., 50)
- **Each layer has many hidden units** (hundreds/thousands)

- Consider the XOR problem again
	- $\bullet$  x: one training point (2-dim vector) in the training set D
	- $\blacksquare$  a: the output for the training point x
	- $\bullet$  y: the binary label for x

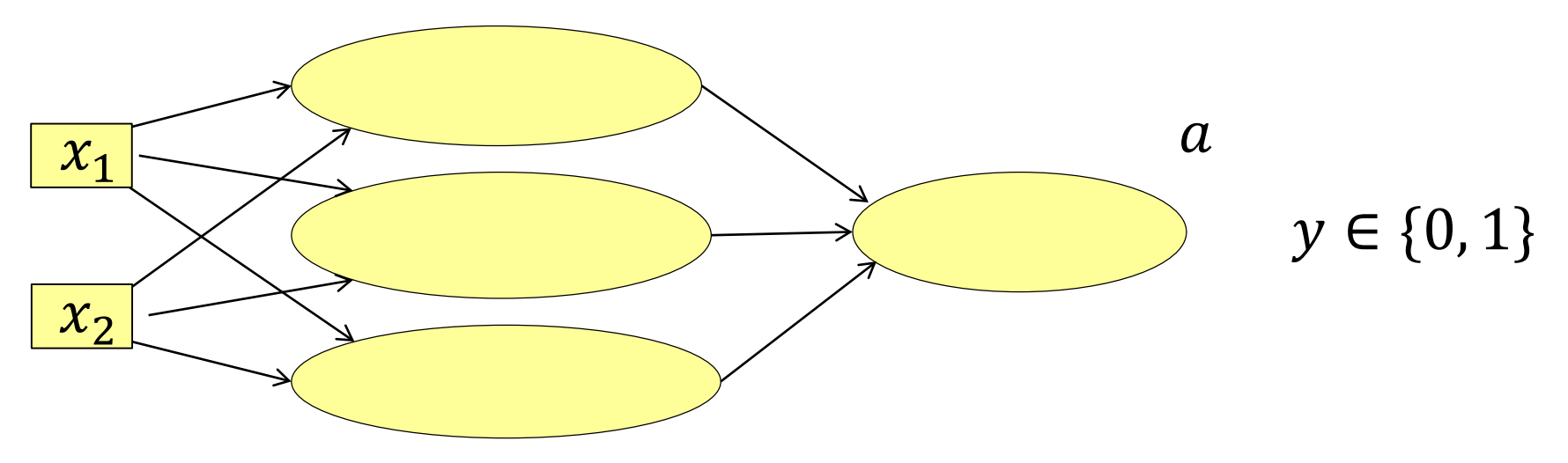

- Learning by matching the output  $a$  to the label  $y$
- We want  $a \rightarrow 1$  when  $y = 1$ , and  $a \rightarrow 0$  when  $y = 0$
- Define a loss function (similar to an error function)

$$
E = \frac{1}{|D|} \sum_{x \in D} E_x \qquad E_x = -(y \log(a) + (1 - y) \log(1 - a))
$$

$$
a \rightarrow 1 \text{ and } y = 1, a \rightarrow 0 \text{ and } y = 0, E_x \rightarrow 0
$$

$$
a \to 0 \text{ and } y = 1, a \to 1 \text{ and } y = 0, E_x \to +\infty
$$

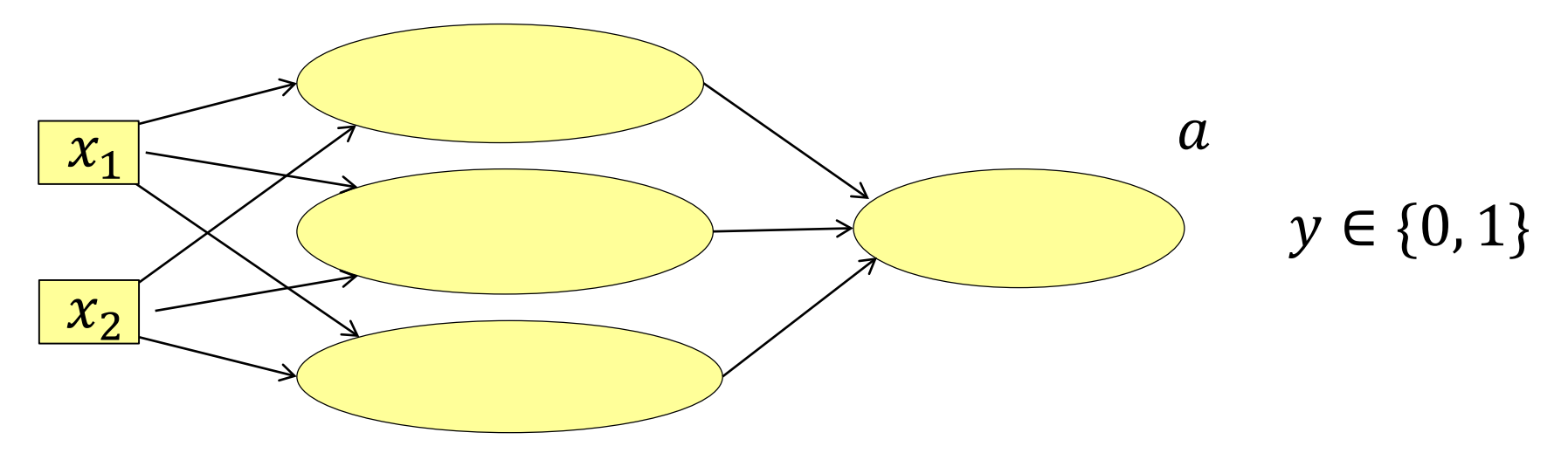

- Learning by matching the output  $\alpha$  to the label  $\gamma$
- We want  $a \to 1$  when  $y = 1$ , and  $a \to 0$  when  $y = 0$
- Define a loss function (similar to an error function)

$$
E = \frac{1}{|D|} \sum_{x \in D} E_x \qquad E_x = -(y \log(a) + (1 - y) \log(1 - a))
$$

#### (Binary) Cross Entropy Loss

\*When  $a$  is the output of a sigmoid function, this is the same as the loss used in logistic regression!

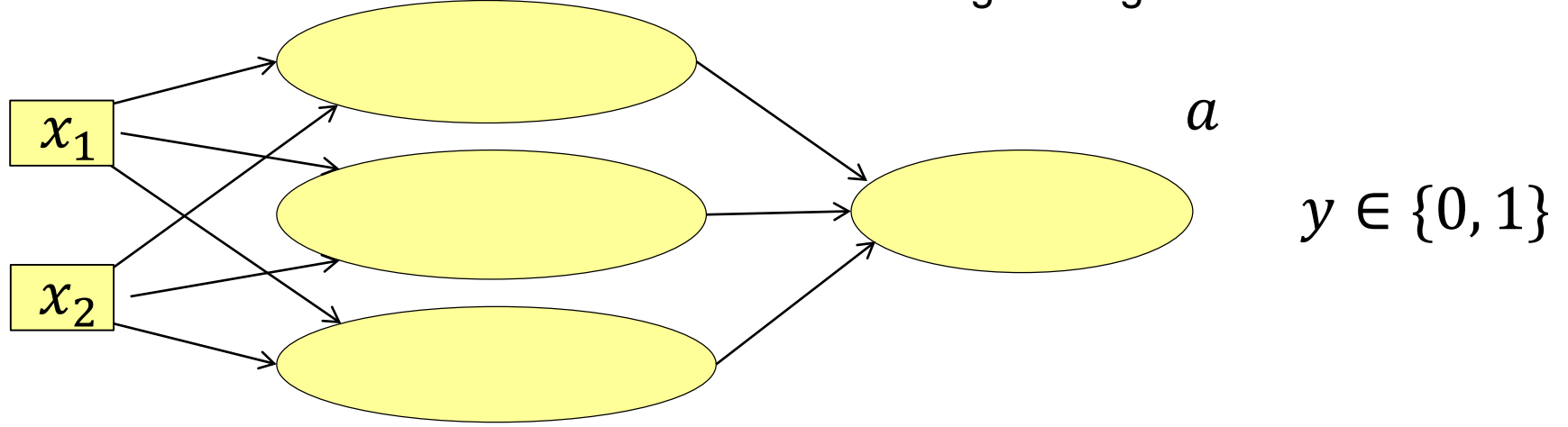

- Minimize the binary cross entropy loss  $E=$ 1  $|D|$  $\sum$  $x \in D$  $E_x$  =  $-(y \log(a) + (1 - y) \log(1 - a))$ 
	- $\bullet$  x: one training point (2-dim vector) in the training set D
	- $\bullet$  a: the output for the training point x
	- $\bullet$  y: the binary label for x

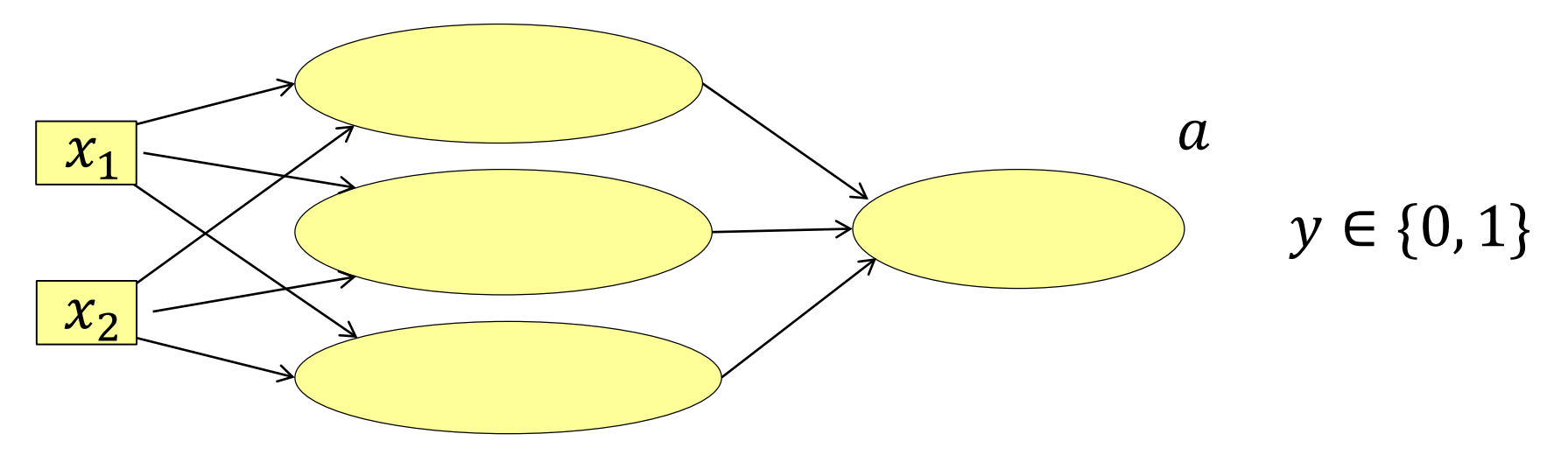

- Minimize the binary cross entropy loss  $E=$ 1  $|D|$  $\sum$  $x \in D$  $E_x$  =  $-(y \log(a) + (1 - y) \log(1 - a))$ 
	- $\bullet$  x: one training point (2-dim vector) in the training set D
	- $\bullet$  a: the output for the training point x
	- $\bullet$  y: the binary label for x
- Our variables are all the weights  $w$  on all the edges
	- **Apparent difficulty: how to update the weights for** the hidden units?

- Minimize the binary cross entropy loss  $E=$ 1  $|D|$  $\sum$  $x \in D$  $E_x$  =  $-(y \log(a) + (1 - y) \log(1 - a))$ 
	- $\bullet$  x: one training point (2-dim vector) in the training set D
	- $\bullet$  a: the output for the training point x
	- $\bullet$  y: the binary label for x
- Our variables are all the weights  $w$  on all the edges
	- **Apparent difficulty: how to update the weights for** the hidden units?
	- It turns out to be OK: we can still do gradient descent. The trick you need is the chain rule
	- The algorithm is known as back-propagation

#### **Gradient descent**

- Select a learning rate  $\alpha > 0$
- Initialize the model parameters (edge weights)  $w^{(0)}$

• For 
$$
t = 1, 2, ...
$$

- Compute  $\frac{\partial E_x}{\partial w}$  (per sample gradients w.r.t. w) for  $x \in D$
- **Update the parameters**

$$
w^{(t)} = w^{(t-1)} - \alpha \frac{1}{|D|} \sum_{x \in D} \frac{\partial E_x}{\partial w}
$$

Repeat until  $E$  converges

## **Mini-batch stochastic gradient descent**

- Select a learning rate  $\alpha > 0$
- Initialize the model parameters (edge weights)  $w^{(0)}$
- For  $t = 1, 2, ...$ 
	- Randomly sample a subset  $\widehat{D}$  from  $D$
	- Compute  $\frac{\partial E_x}{\partial w}$  (per sample gradients w.r.t. w) for  $x \in \widehat{D}$
	- **Update the parameters**

$$
w^{(t)} = w^{(t-1)} - \alpha \frac{1}{|\widehat{D}|} \sum_{x \in \widehat{D}} \frac{\partial E_x}{\partial w}
$$

Repeat until  $E$  converges

The key challenge is to compute 
$$
\frac{\partial E_x}{\partial w}
$$
!

# **Demo: Learning XOR using neural net**

• <https://playground.tensorflow.org/>

Credits: TensorFlow Team @ Google

• Again, start with a single Perceptron

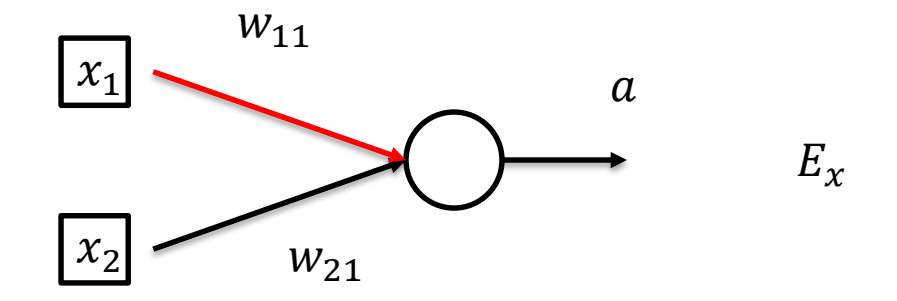

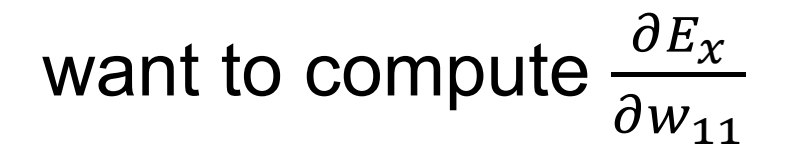

Again, start with a single Perceptron

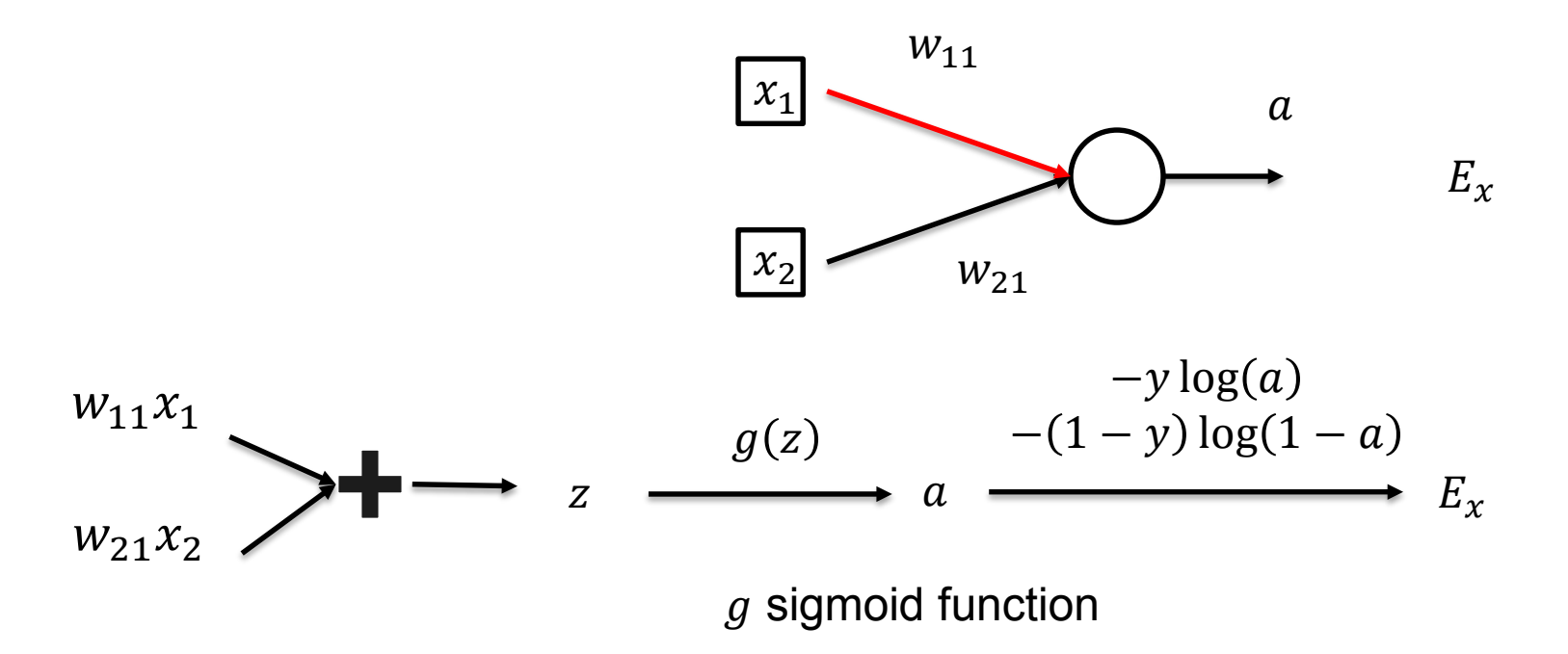

• Again, start with a single Perceptron

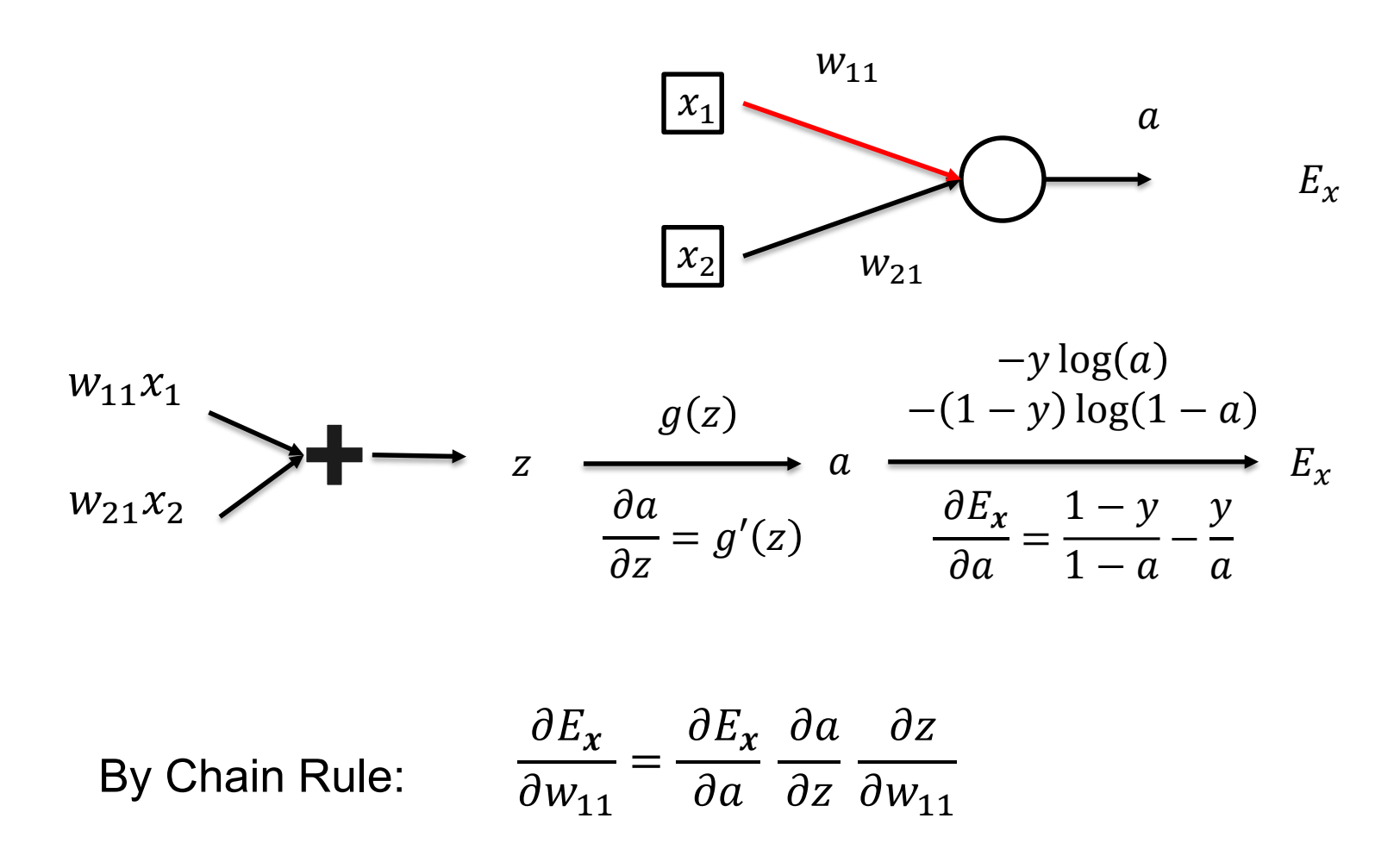

• Again, start with a single Perceptron

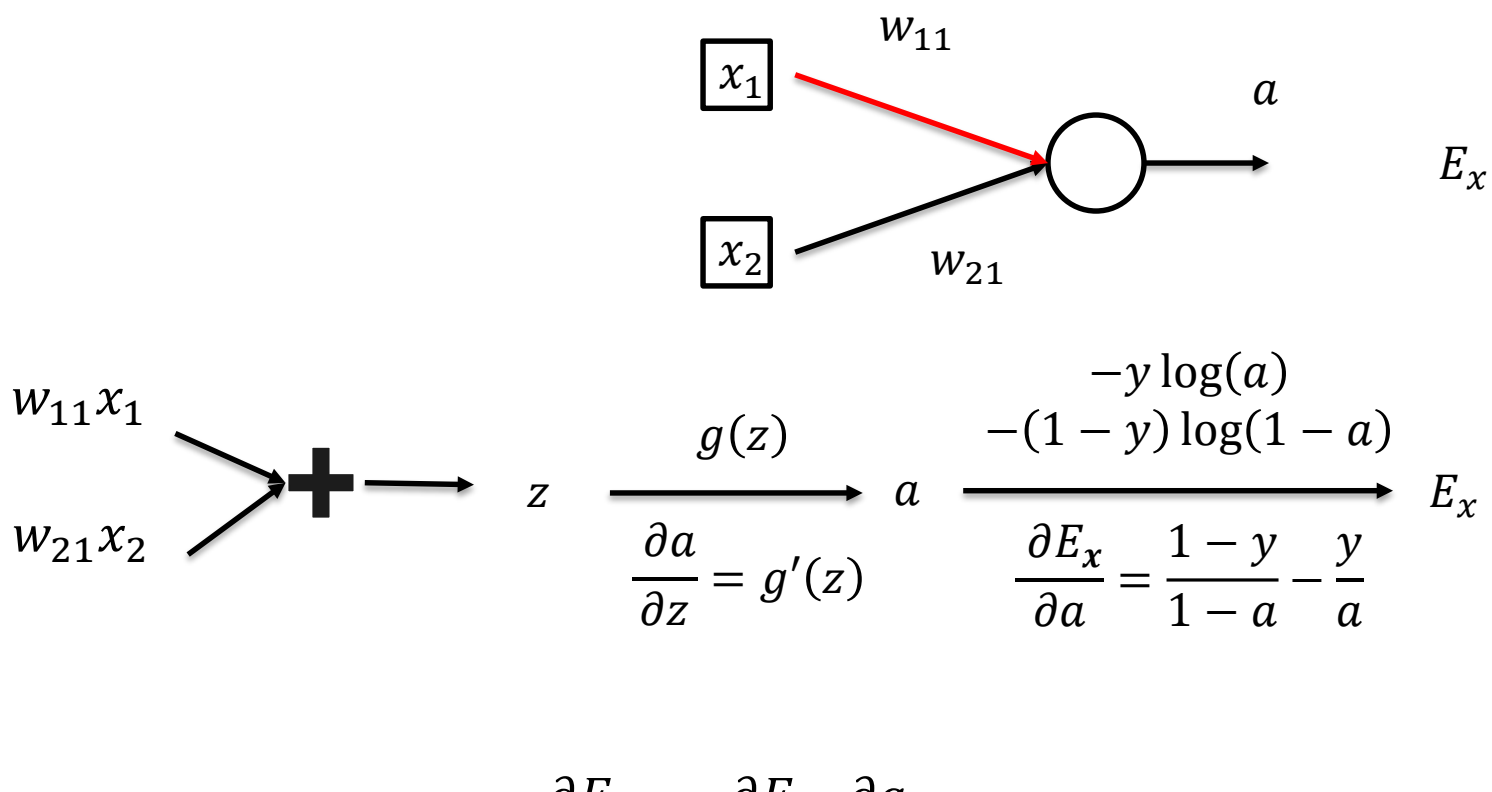

By Chain Rule:

 $\partial E_{\boldsymbol{\chi}}$  $\frac{\partial W_{11}}{\partial V_{11}}$ =  $\frac{\partial E_x}{\partial x}$  $\boldsymbol{\theta}$  $\partial a$  $\partial Z$  $x_1$ 

Again, start with a single Perceptron

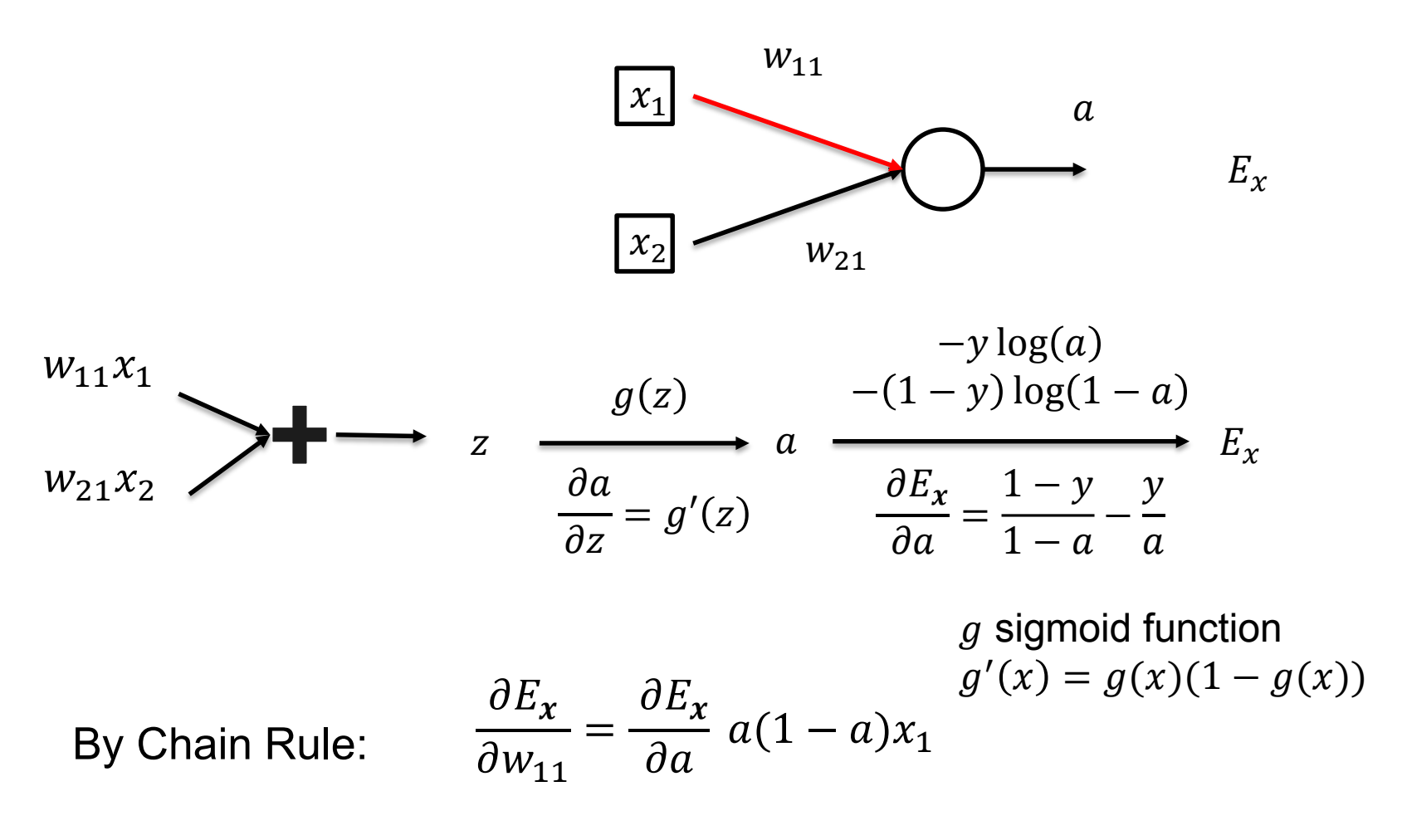

Again, start with a single Perceptron

By Chain Rule:

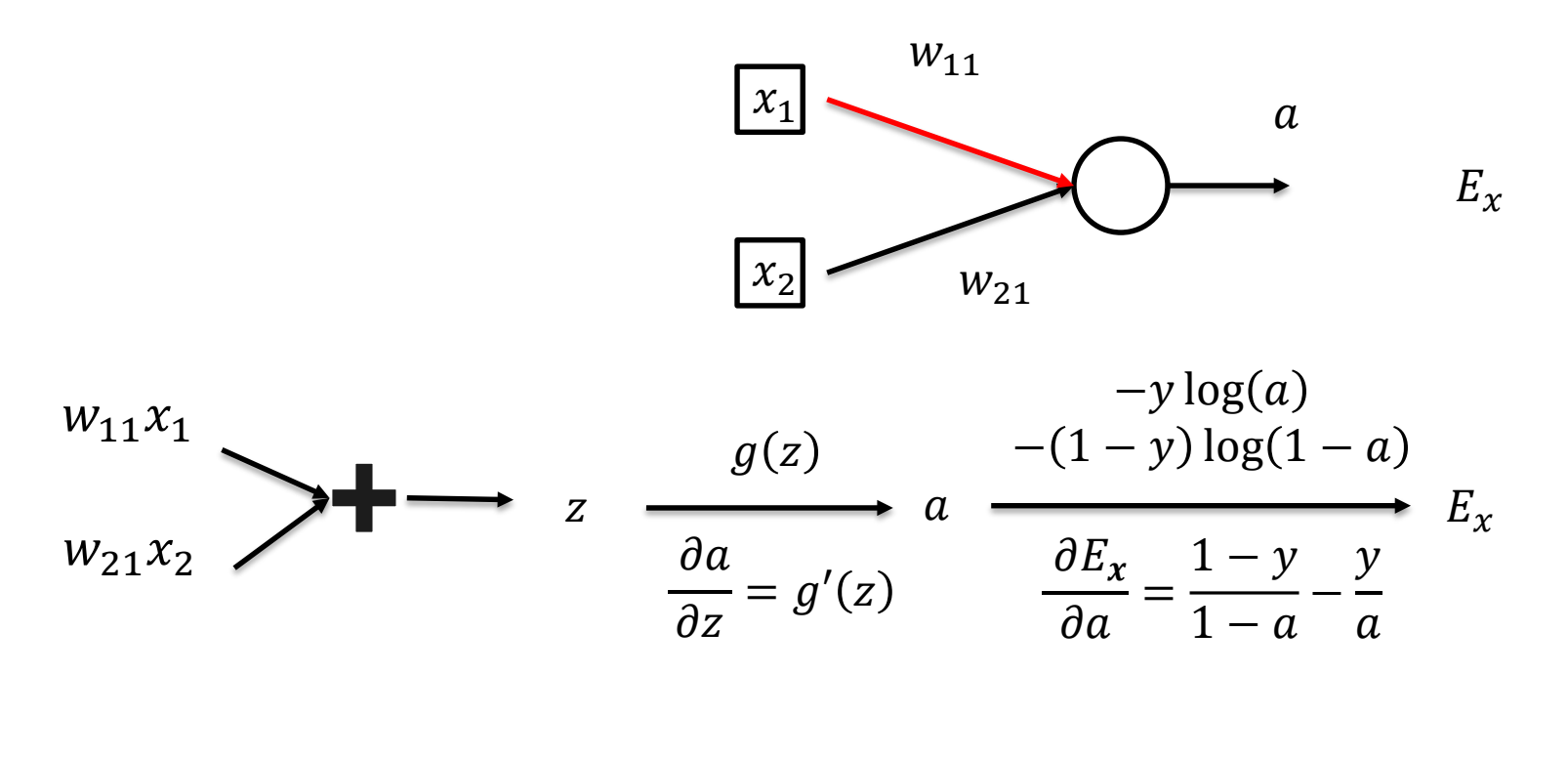

$$
\frac{\partial E_x}{\partial w_{11}} = \left(\frac{1-y}{1-a} - \frac{y}{a}\right) a(1-a)x_1 = (a-y)x_1
$$

slide 28

Again, start with a single Perceptron

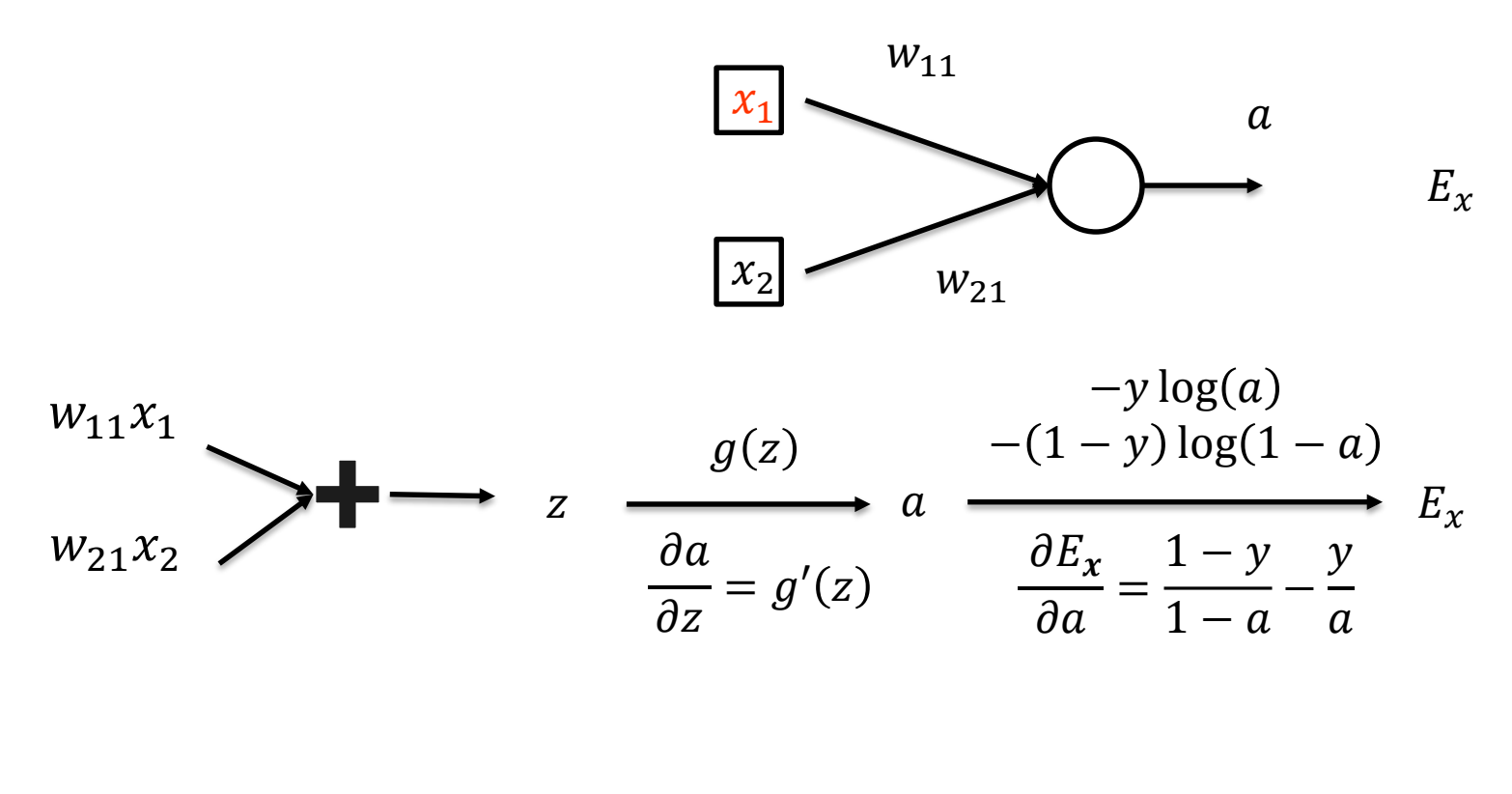

By Chain Rule:

$$
\frac{\partial E_x}{\partial x_1} = \frac{\partial E_x}{\partial a} \frac{\partial a}{\partial z} w_{11} = (a - y)w_{11}
$$

Again, start with a single Perceptron

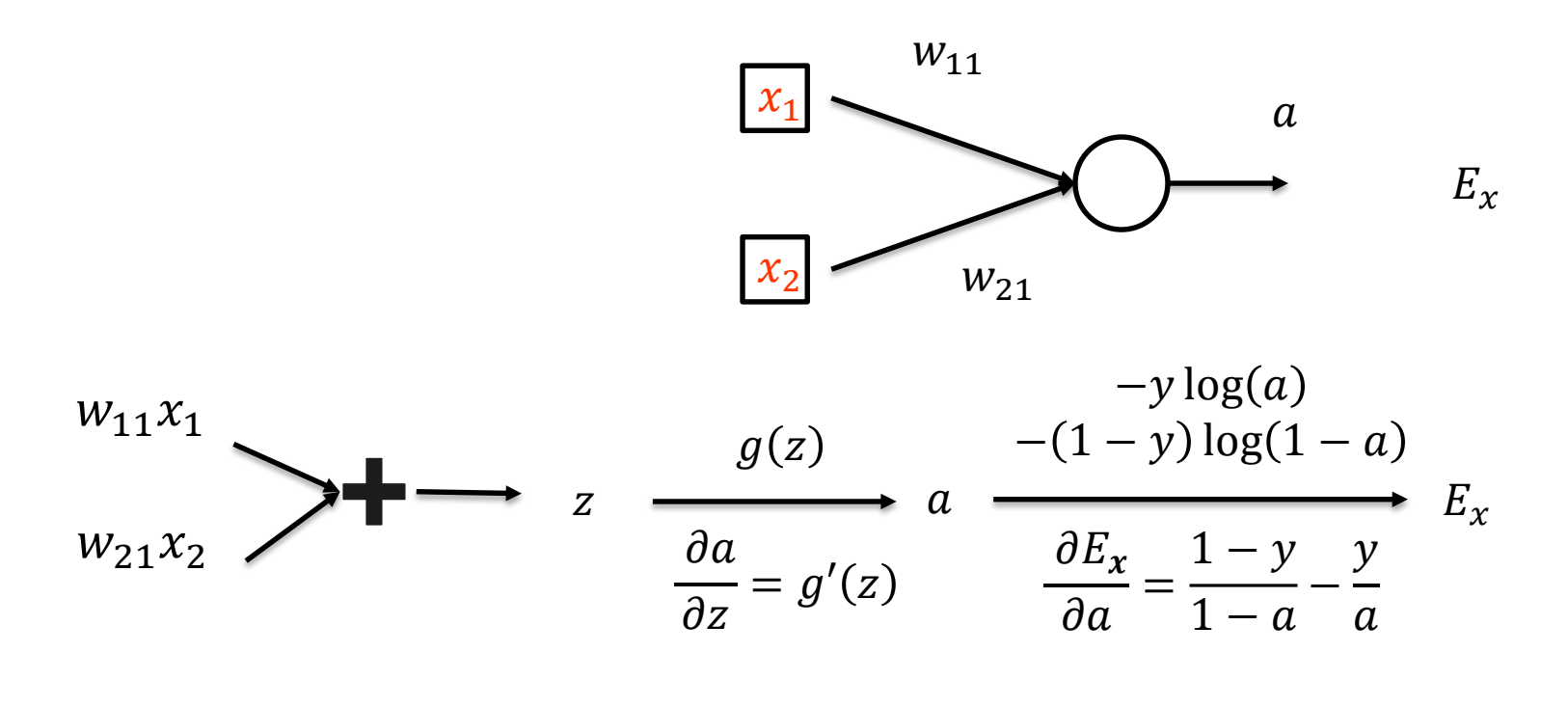

By Chain Rule: 
$$
\frac{\partial E_x}{\partial x_1} = (a - y)w_{11}, \ \frac{\partial E_x}{\partial x_2} = (a - y)w_{21}
$$

• Now, make it deeper

By Chain Rule:

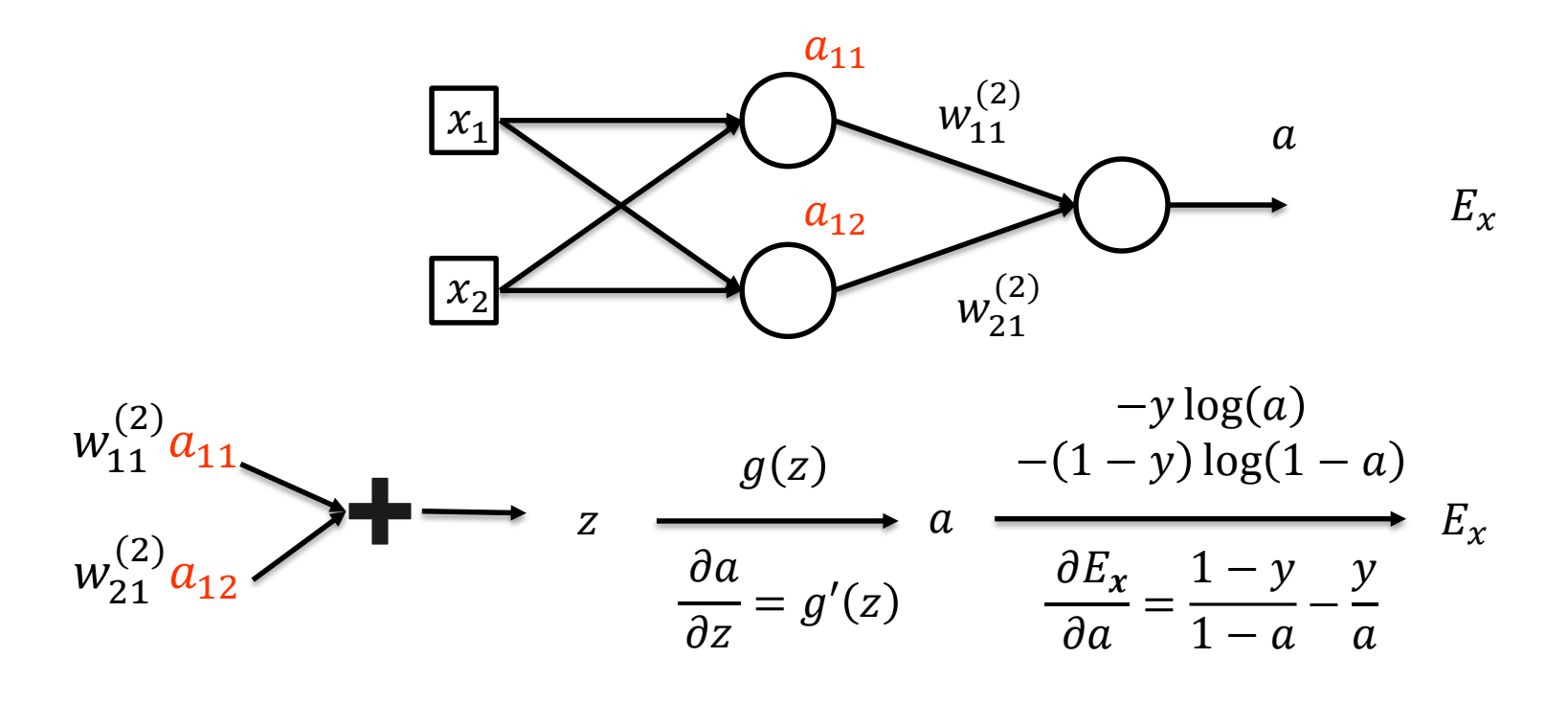

$$
\frac{\partial E_x}{\partial a_{11}} = (a - y)w_{11}^{(2)}, \ \frac{\partial E_x}{\partial a_{12}} = (a - y)w_{21}^{(2)}
$$

• Now, make it deeper

By Chain Rule:

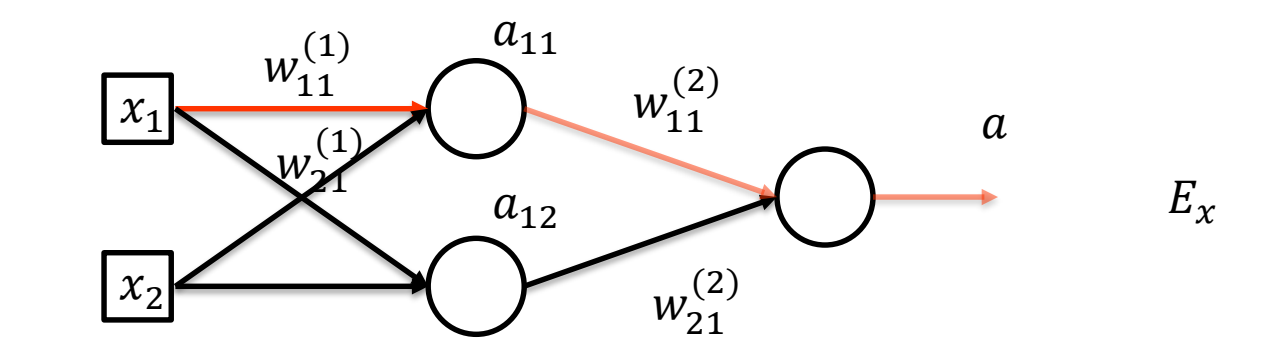

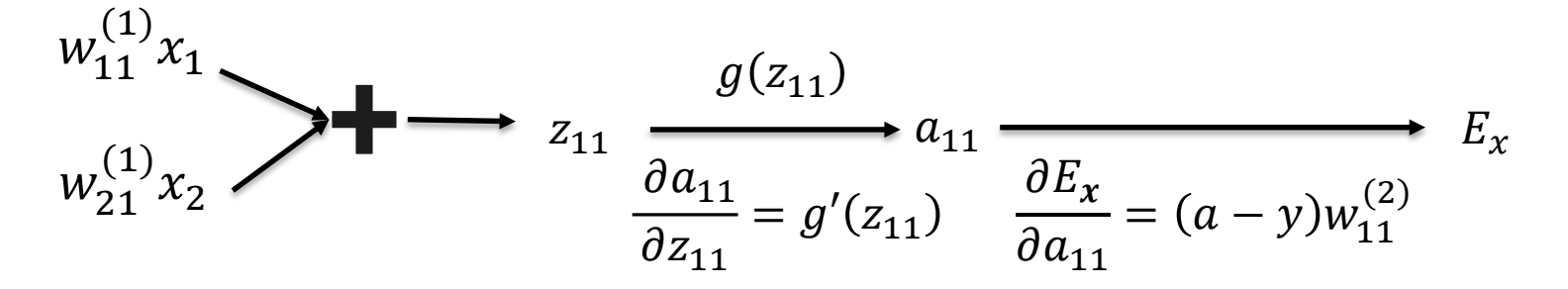

$$
\frac{\partial E_x}{\partial w_{11}} = \frac{\partial E_x}{\partial a_{11}} \frac{\partial a_{11}}{\partial w_{11}^{(1)}} = (a - y) w_{11}^{(2)} \frac{\partial a_{11}}{\partial w_{11}^{(1)}}
$$

• Now, make it deeper

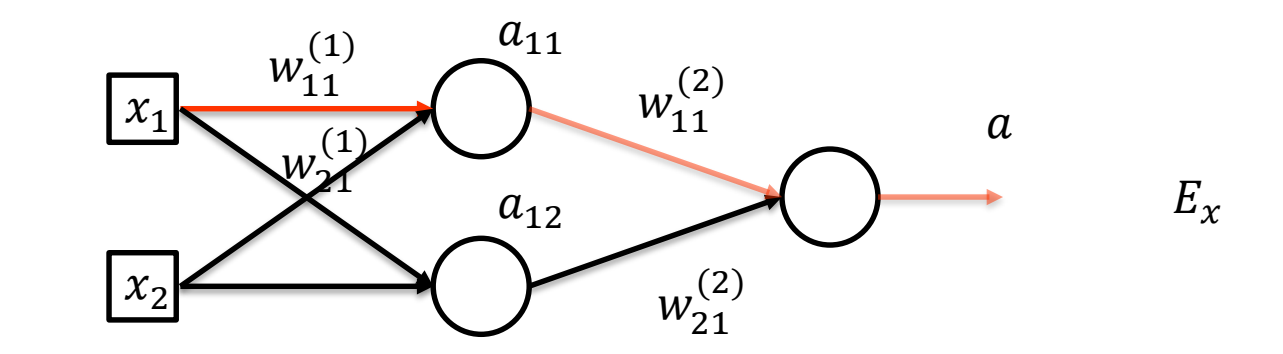

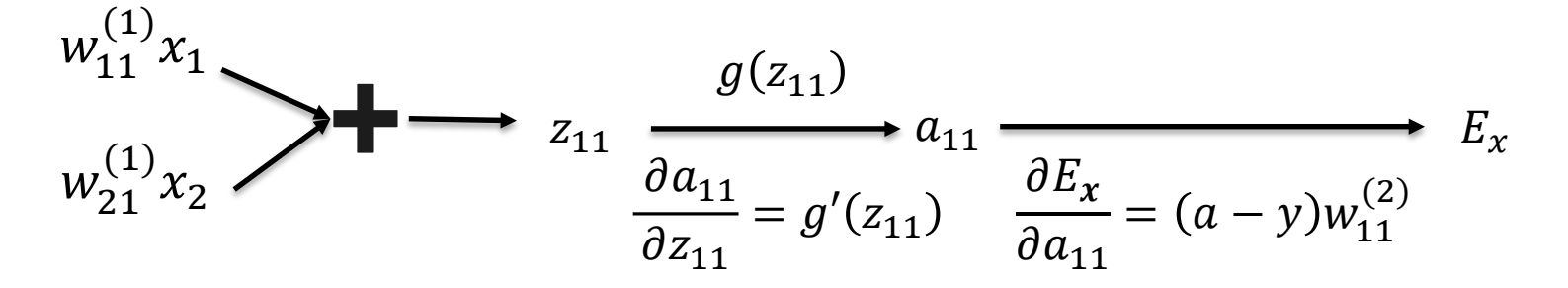

 $\partial E_{\boldsymbol{\chi}}$  $\frac{\partial W_{11}}{\partial V_{11}}$ =  $\frac{\partial E_x}{\partial x}$  $a_{11}$  $\frac{\partial a_{11}}{\partial a_{11}}$ By Chain Rule:  $\frac{\partial L_x}{\partial w_{11}} = \frac{\partial L_x}{\partial a_{11}} \frac{\partial u_{11}}{\partial w_{11}^{(1)}} = (a - y)w_{11}^{(2)} a_{11} (1 - a_{11}) x_1$ 

• Now, make it deeper

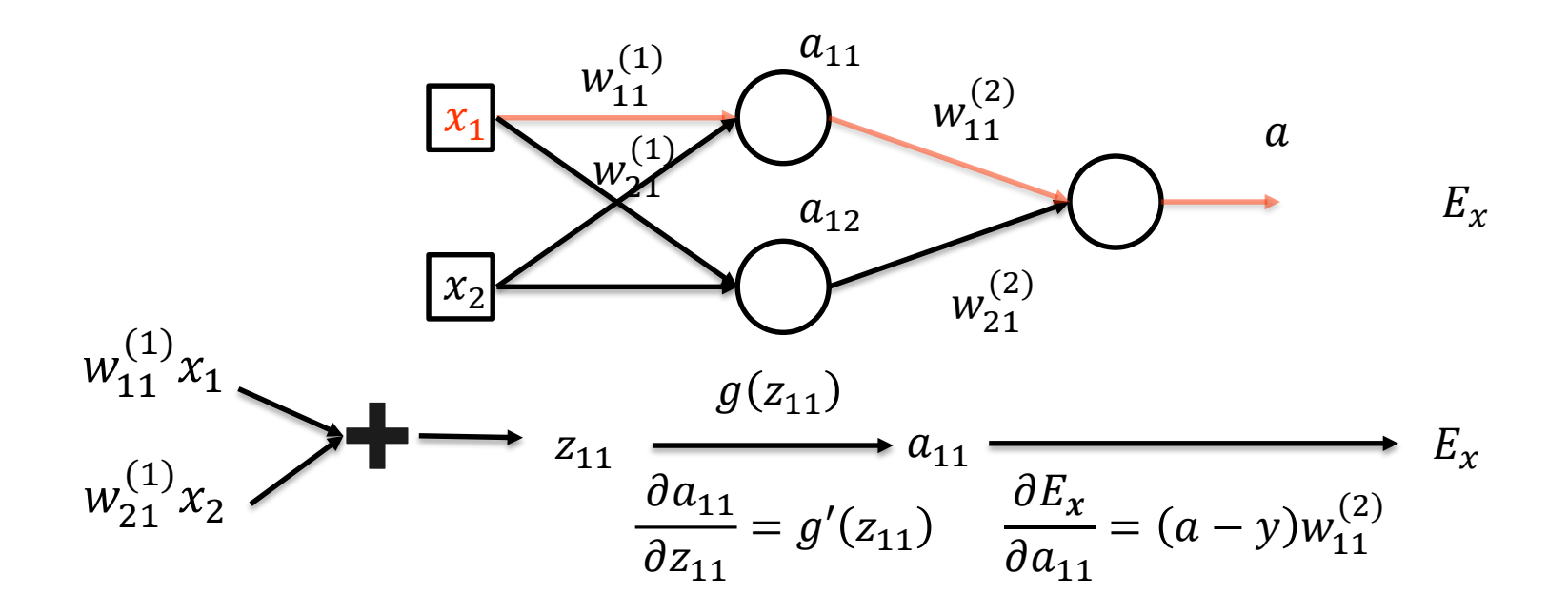

By Chain Rule:

$$
\frac{\partial E_x}{\partial x_1} = \frac{\partial E_x}{\partial a_{11}} \frac{\partial a_{11}}{\partial x_1} ?
$$

slide 34

• Now, make it deeper

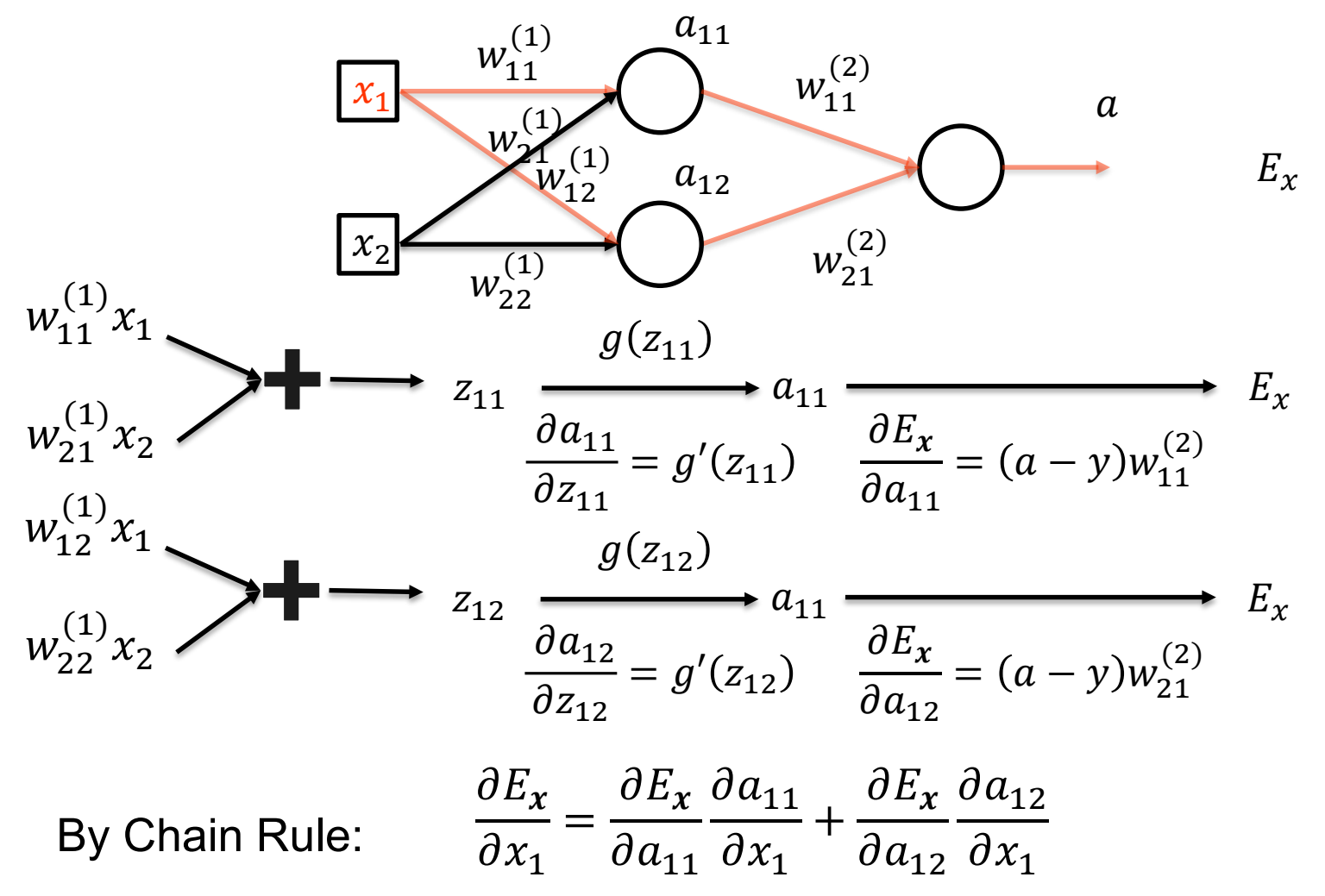

slide 35

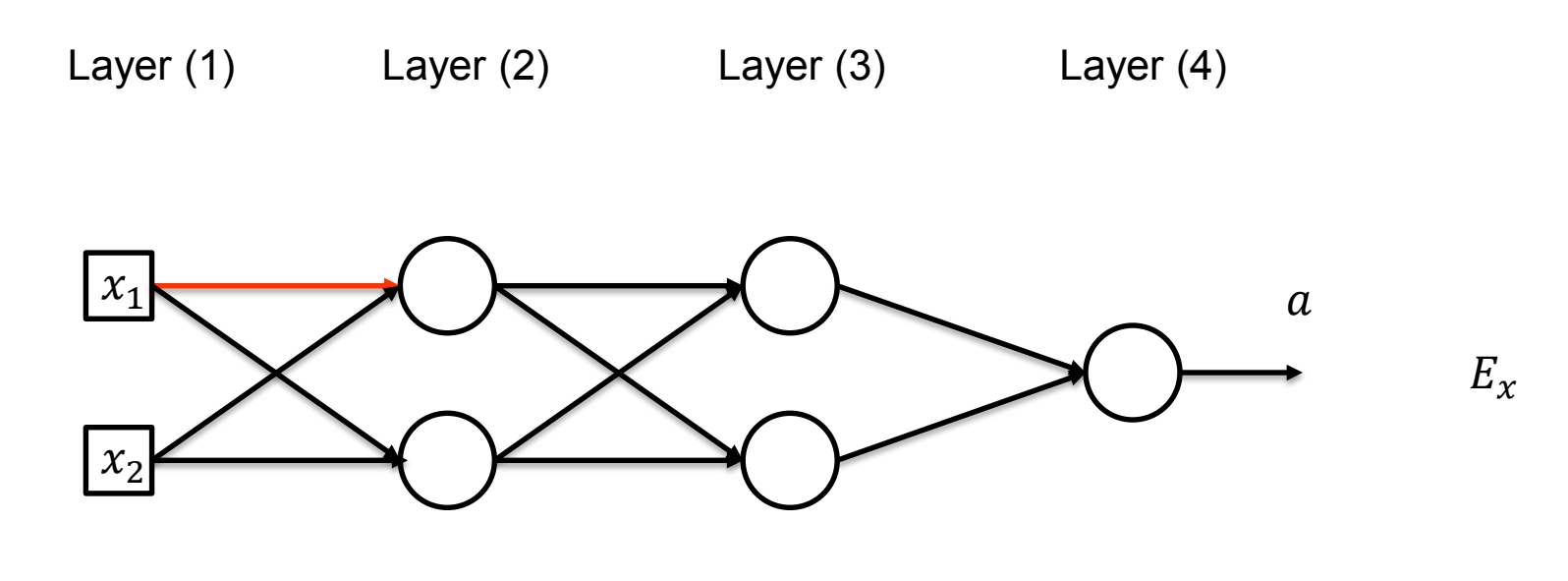

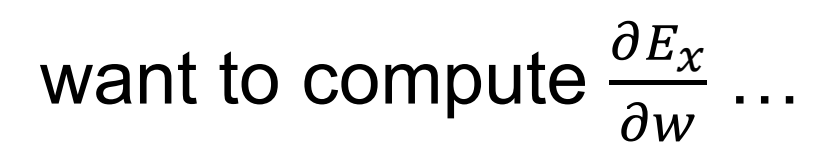

#### Getting tedious?

# **Back-propagation**

In theory

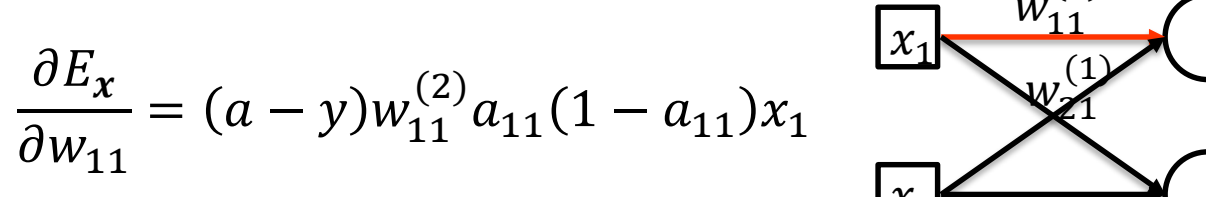

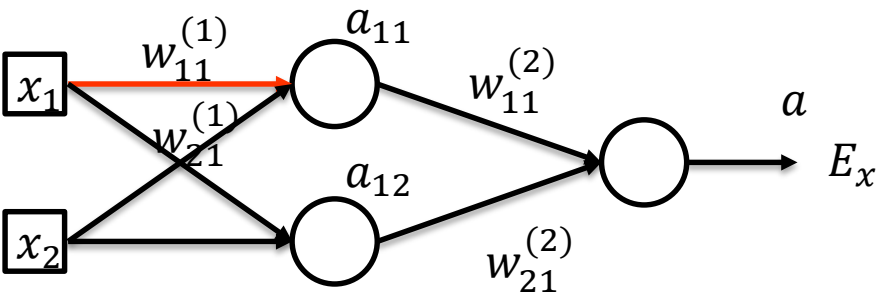

#### In practice

- **Define the model and the loss function**
- Select the optimization method (e.g., stochastic gradient descent)
- Back-propagation handled by automatic differentiation (but how?)